#### BARRY ( CALLEBAUT

## **Consensus Estimates for HY 2021/22**

 Estimates: 10 out of 10 collected: March 2022

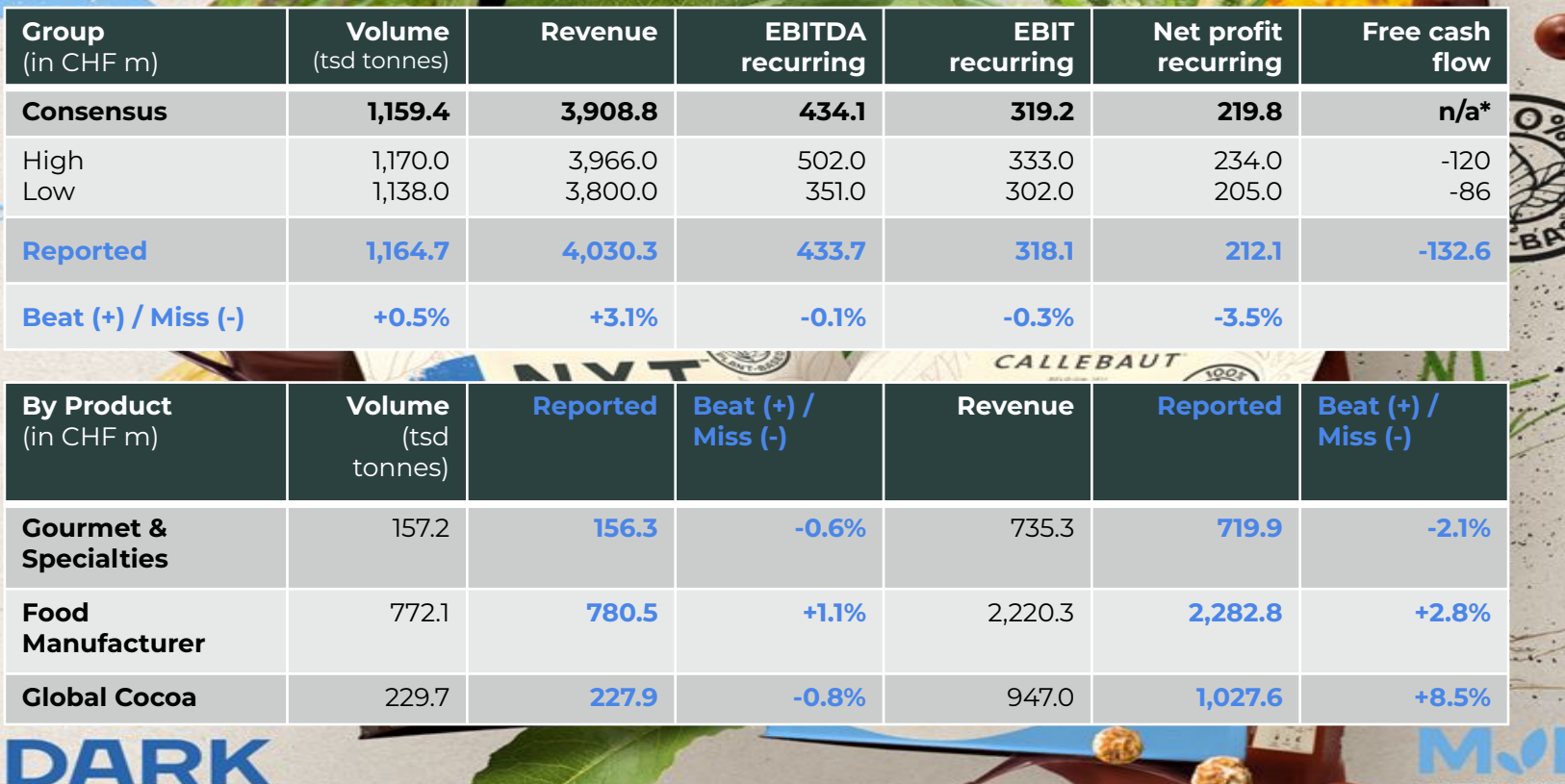

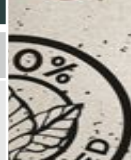

**MADE WITH CHUFA** 

#### BARRY ( CALLEBAUT

### **Consensus Estimates for HY 2021/22**

 Estimates: 10 out of 10 collected: March 2022

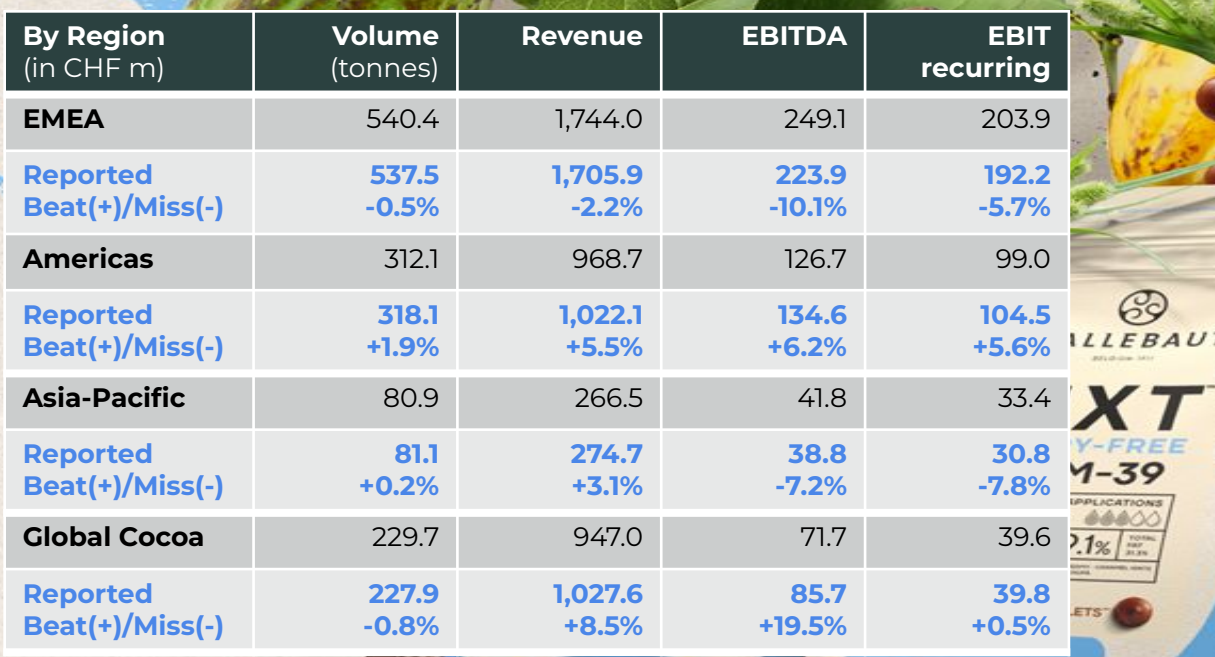

# **DARK**

**MADE WITH CHUFA** 

REE ions<br>00

 $2.5$ kg - 5.5 lbs